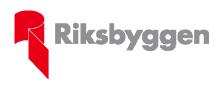

# Riksbyggens bostadsrättsförening Ferlinsgatan

#### Protokoll extra föreningsstämma

Datum 2020-11-19

Stämman hålls med närvaro endast via poströstning enligt styrelsebeslut

## a) Stämmans öppnande

Stämman förklaras öppnad.

### b) Fastställande av röstlängd

Förteckning gjordes över röstberättigade medlemmar. 48 st röstberättigade på stämman via poströster.

#### c) Val av stämmoordförande

Till ordförande för stämman valdes Daniel Gardelin Zambon.

#### d) Anmälan av stämmoordförande val av protokollförare

Till protokollförare för stämman valdes Elin Salo Tedborn, Riksbyggen.

### e) Val av en person som har att jämte ordförande justera protokollet

Till att jämte stämmoordföranden justera dagens protokoll valdes Lena Irving

#### f) Val av rösträknare

Till rösträknare valdes Lena Irving och Harriet Wahlstrand.

# g) Fråga om stämman blivit i stadgeenlig ordning utlyst

Stämman förklarades vara i stadgeenlig ordning utlyst.

# h) Av styrelsen till stämman hänskjutna frågor samt av föreningsmedlem till föreningsstämman i stadgeenlig ordning inkomna ärenden

Av styrelsen lämnade förslag:

1. Vid ordinarie föreningsstämma 2020-06-03 beslutade stämman att anta motionärens förslag till nya stadgar i enlighet med förslaget under rubrik Beslut om omröstning (§63) och att kalla till en extrastämma för andra beslutet i fråga i enlighet med stadgarna §65 i enighet med bilaga 1.

Det antecknades att för giltigt av beslut om ändring av stadgarna krävs att samma lydelse av stadgarna beslutas på två efter varandra följande stämmor samt att minst 2/3-delar av de röstande, röstar för att anta stadgarna på den senare stämman.

Stämman beslutade om andra beslutet att anta de nya stadgarna med ändringen i §63 enligt bilaga 1.

(38 st för bifall, 2 för avslag, 4 st avstår, 4 st lämnade ingen röst)

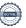

# Verifikat

Transaktion 09222115557438104237

#### Dokument

## 202115 Stämmoprotokoll 2020-11-19

Huvuddokument

1 sida

Startades 2020-11-23 07:07:55 CET (+0100) av

Riksbyggen (R)

Färdigställt 2020-11-23 17:33:19 CET (+0100)

#### Bilaga 1.pdf

Bilaga 1

1 sida

Sammanfogad med huvuddokumentet

Bifogad av Riksbyggen (R)

#### Initierare

#### Riksbyggen (R)

Riksbyggen

Org. nr 702001-7781

noreply@riksbyggen.se

## Signerande parter

#### Daniel Gardelin Zambon (DGZ)

RB BRF Ferlinsgatan (Ordförande) daniel@gz-ekonomi.se

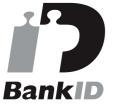

Namnet som returnerades från svenskt BankID var "DANIEL GARDELIN ZAMBON" Signerade 2020-11-23 17:33:19 CET (+0100)

### Elin Salo Tedborn (EST)

RB BRF Ferlinsgatan (Protokollförare) Elin.Salo.Tedborn@riksbyggen.se

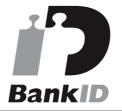

Namnet som returnerades från svenskt BankID var "ELIN SALO TEDBORN" Signerade 2020-11-23 17:18:53 CET (+0100)

#### Lena Irving (LI)

RB BRF Ferlinsgatan (Justerare) elisleanlo@gmail.com

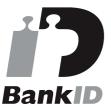

Namnet som returnerades från svenskt BankID var "LENA IRVING"

Signerade 2020-11-23 16:50:59 CET (+0100)

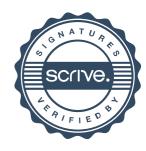

# Verifikat

Transaktion 09222115557438104237

Detta verifikat är utfärdat av Scrive. Information i kursiv stil är säkert verifierad av Scrive. Se de dolda bilagorna för mer information/bevis om detta dokument. Använd en PDF-läsare som t ex Adobe Reader som kan visa dolda bilagor för att se bilagorna. Observera att om dokumentet skrivs ut kan inte integriteten i papperskopian bevisas enligt nedan och att en vanlig papperutskrift saknar innehållet i de dolda bilagorna. Den digitala signaturen (elektroniska förseglingen) säkerställer att integriteten av detta dokument, inklusive de dolda bilagorna, kan bevisas matematiskt och oberoende av Scrive. För er bekvämlighet tillhandahåller Scrive även en tjänst för att kontrollera dokumentets integritet automatiskt på: https://scrive.com/verify

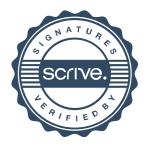

Motion till

**RB BRF Ferlinsgatan** 

Årsstämma 2020

Motion om att ändra tredje stycket av §63 Beslut och omröstning i föreningens stadgar

Nuvarande lydelse av paragrafens tredje stycke;

Alla omröstningar vid föreningsstämma sker öppet, om inte närvarande röstberättigad medlem vid personval begär sluten omröstning.

Ett antal medlemmar begärde en extra stämma efter årsstämman 2019 för att förslaget om att rusta upp gårdarna röstades igenom med en liten marginal. Begäran hänvisade till att rösträkningen inte hade gått korrekt till, trots att inte någon på årsstämman protesterade eller begärde omräkning.

Jag föreslår därför att §63 tredje stycket i stadgarna ändras så att sluten omröstning kan genomföras även i andra frågor och inte bara vid personval.

Jag vill att stämman beslutar att §63 tredje stycket ska ändras till;

Alla omröstningar vid föreningsstämma sker öppet, om inte närvarande röstberättigad medlem begär sluten omröstning.

Och om stämman bifaller motionen uppdrar åt styrelsen att kalla till extra stämma för andra beslutet i frågan i enlighet med stadgarnas §65 Ändring av stadgarna.

Uppsala den 30 januari 2020

Lena Åhs Ferlinsgatau 81